© Digi International, Inc., 2008

Digi, Digi International, the Digi logo, ConnectPort, XTend and XStream are trademarks or registered trademarks of Digi International, Inc., in the United States and other countries worldwide. All other trademarks are prop

Inside the ConnectPort X2 is an embedded XTend or XStream RF module. To change the RF module parameters, open X-CTU to the Modem Configuration tab

## 5 Configure XTend/XStream RF Module

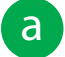

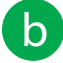

Use the Read button to read firmware version and parameter values, then use Write button to save new firmware version and parameter values to non-volatile memory. The Restore button is used to set parameter values back to factory defaults

C For full description of RF module parameters, see the respective RF module's product manual

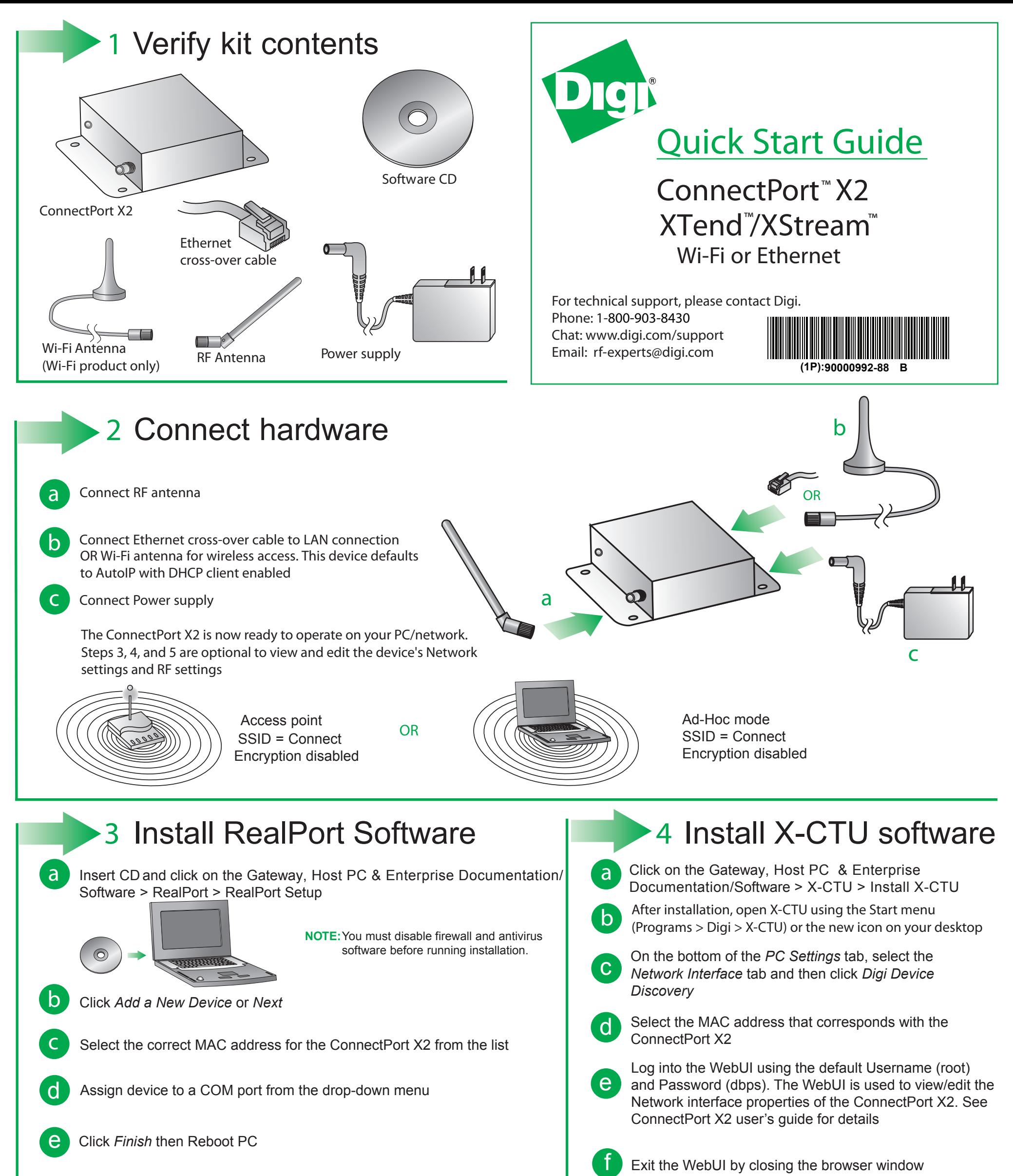

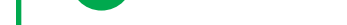

**NOTE:** X-CTU software can also be used to run a Range Test with a remote loopback radio (see Range Test tab), or send/receive data over the air via the serial COM port (see Terminal tab)

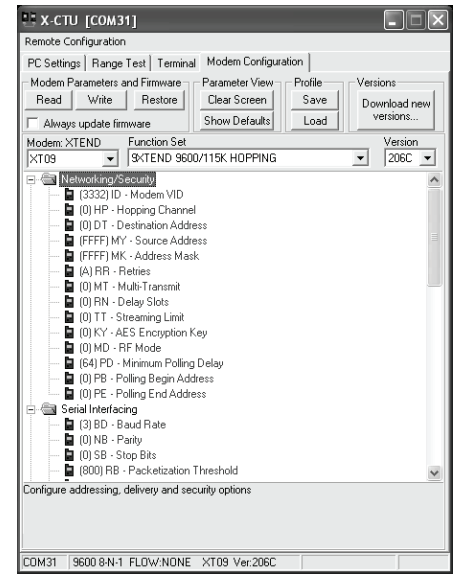